# Inhalt

Bibliografische Informationen

http://d-nb.info/1163550396

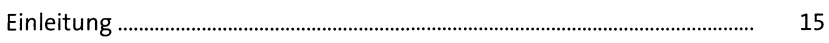

### **1 Grundlagen** 23

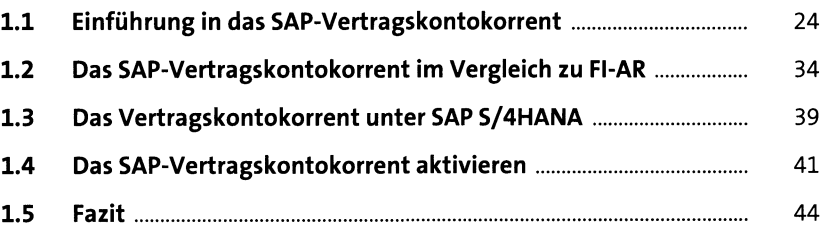

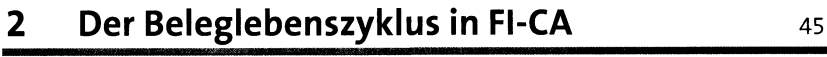

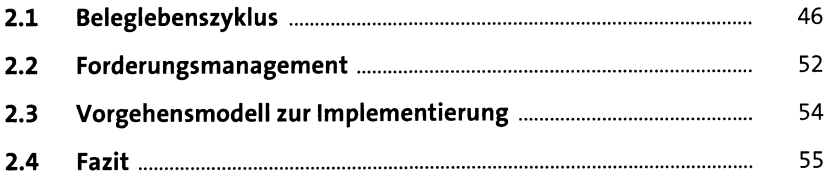

## **3 Organisationseinheiten\_\_\_\_\_\_\_\_\_\_\_\_\_\_\_\_\_\_\_** <sup>57</sup>

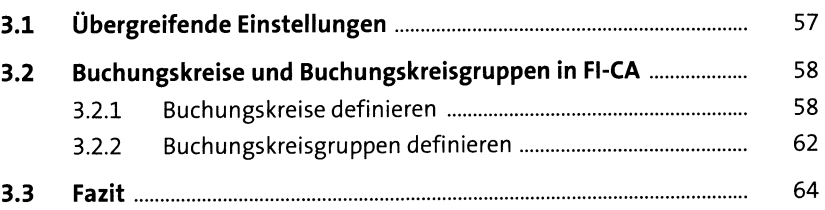

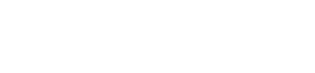

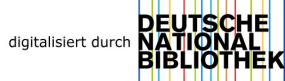

#### **4 Stammdaten es**

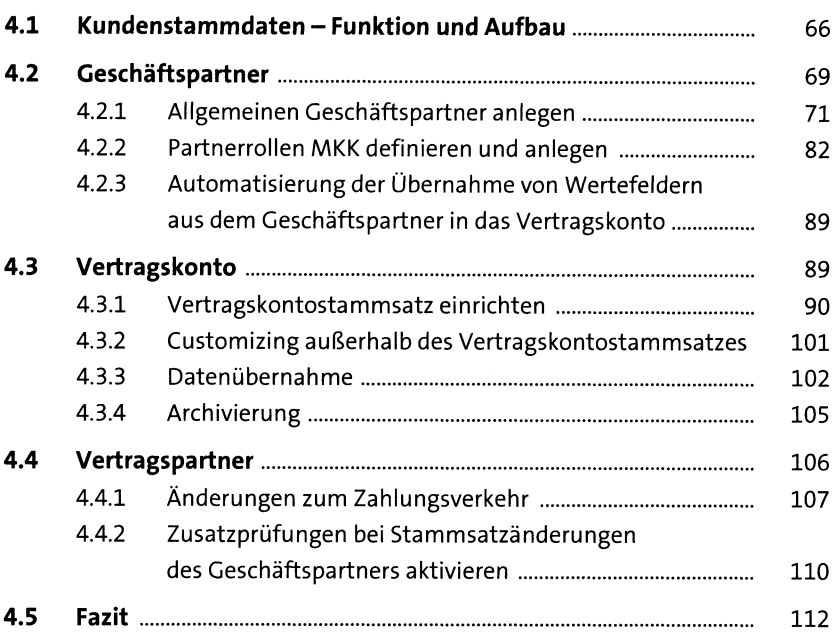

#### **5 Grundfunktionen** <sup>113</sup>

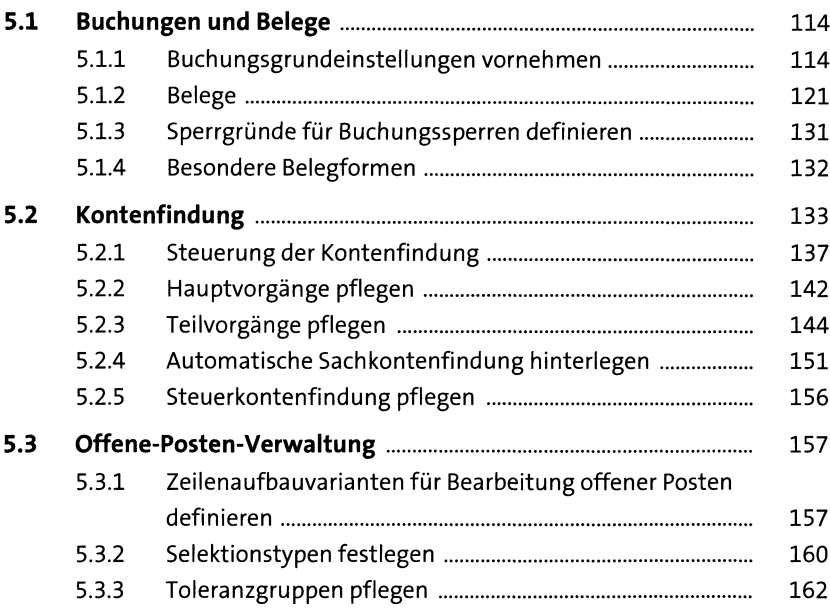

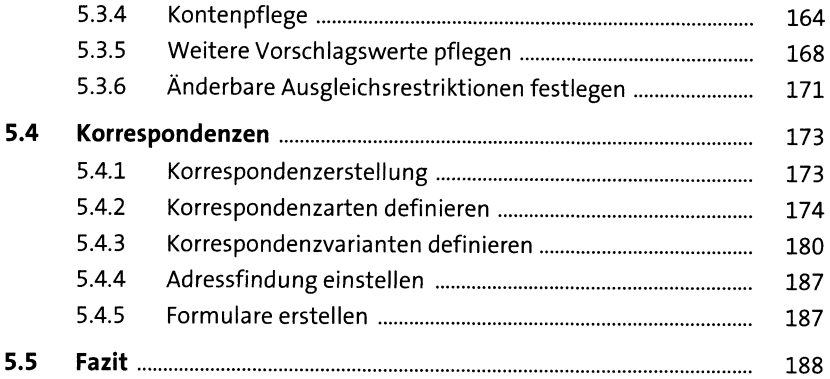

#### **6 Zahlwesen** <sup>191</sup>

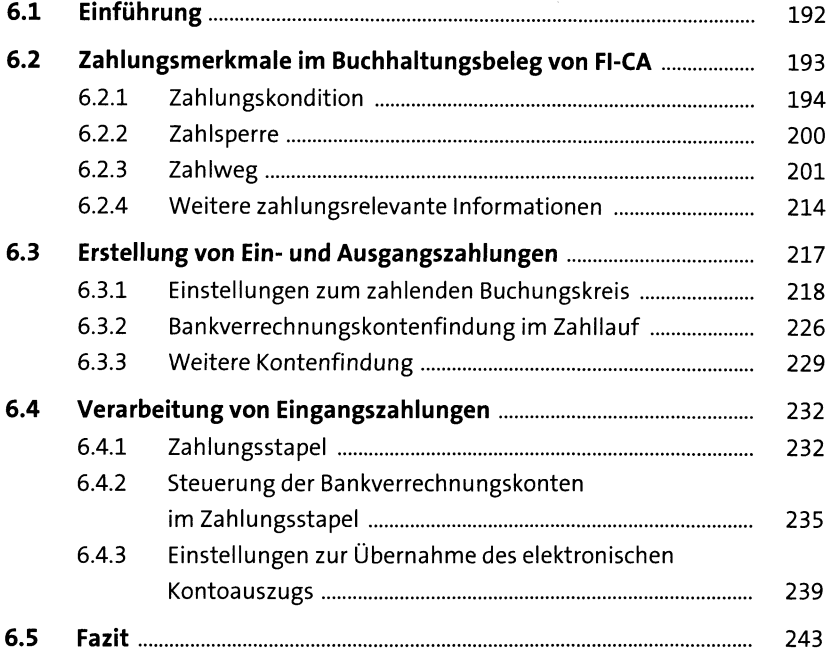

# **7 Rückläuferverarbeitung** <sup>245</sup>

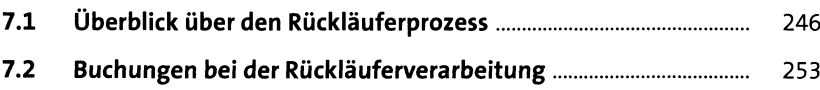

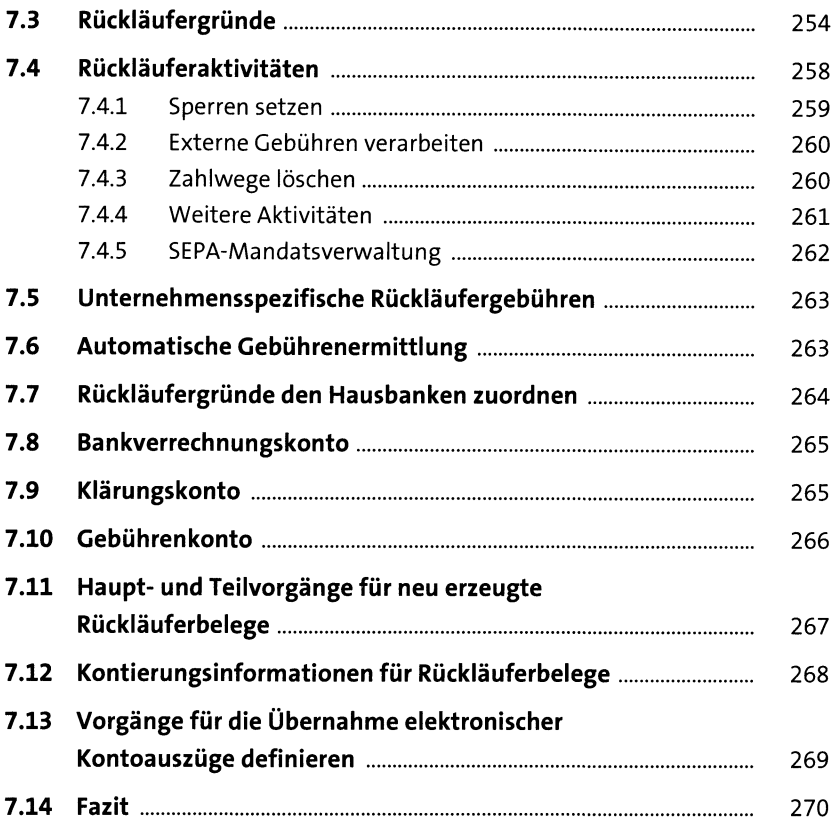

## **8 Mahnungen und Inkasso** <sup>271</sup>

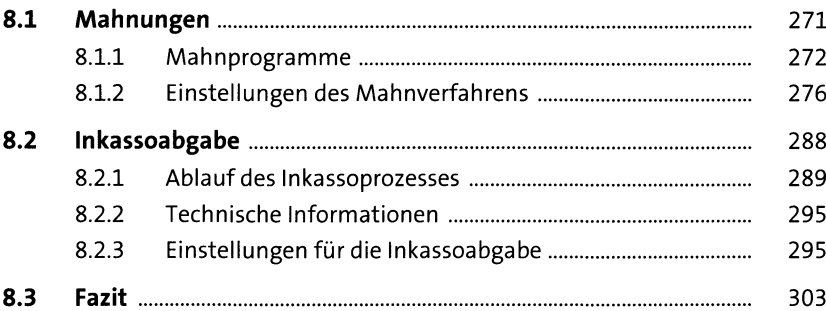

### **9 Stundung und Ratenplan** <sup>305</sup>

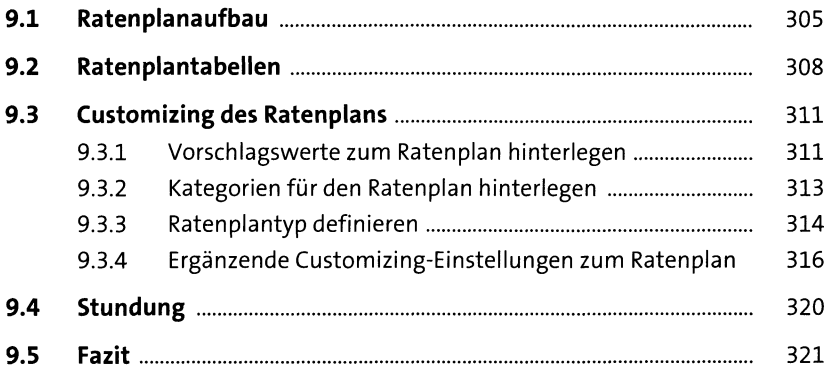

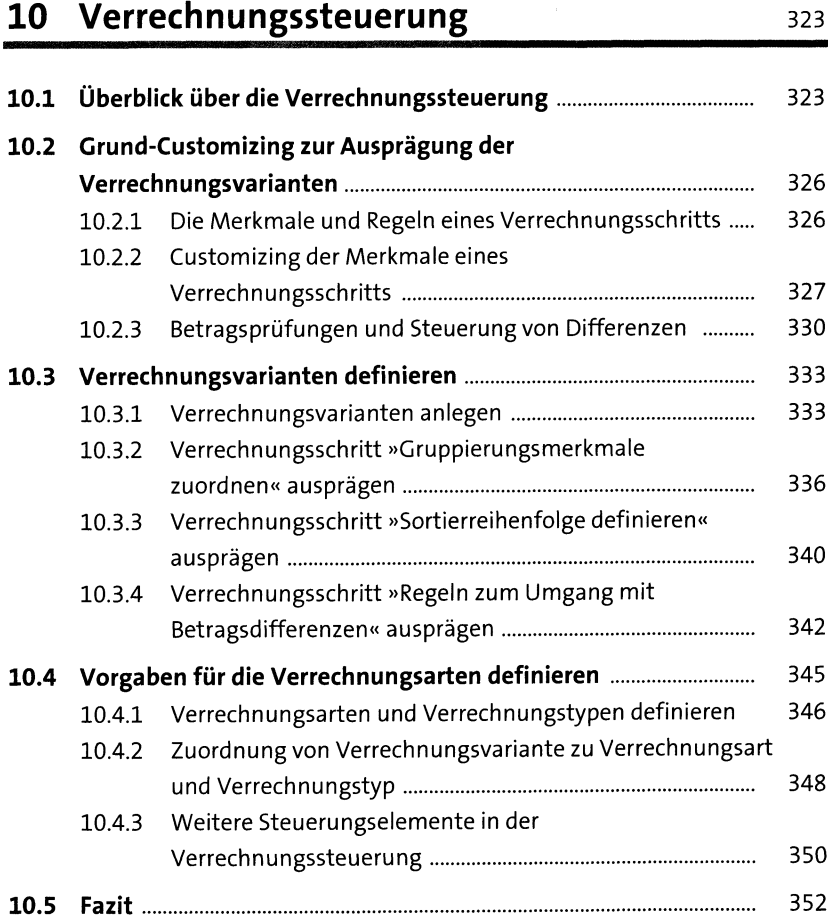

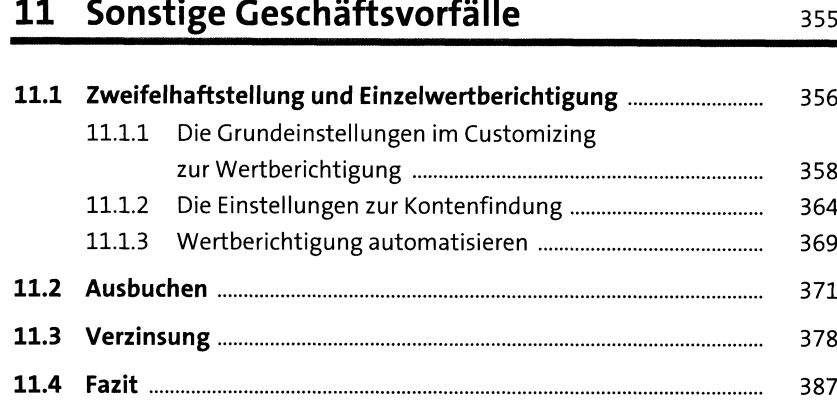

## **12 Integration** 389

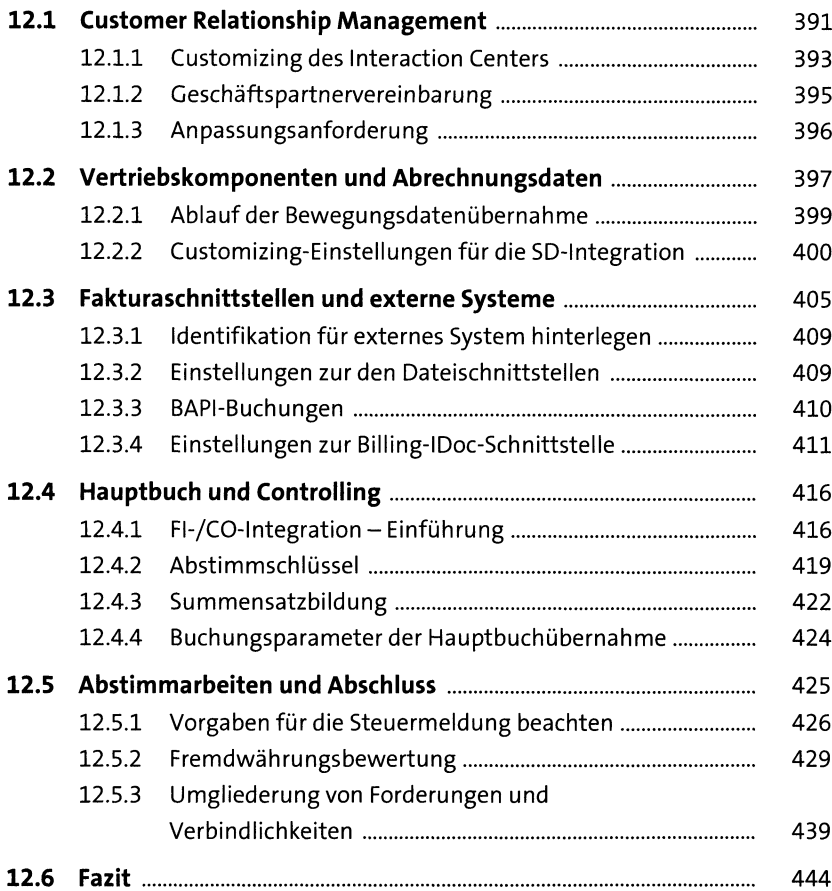

#### **13 Erweiterungen** <sup>445</sup>

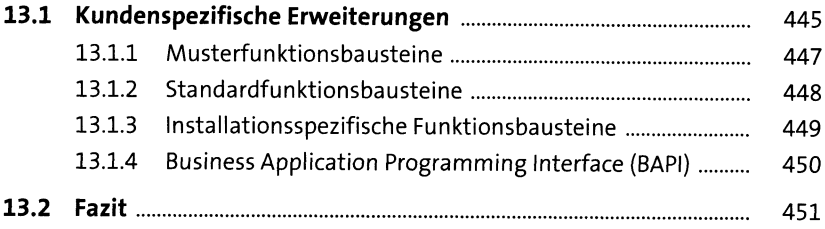

#### **14 Jobkonzept und Automatisierung\_\_\_\_\_\_\_\_\_** <sup>453</sup>

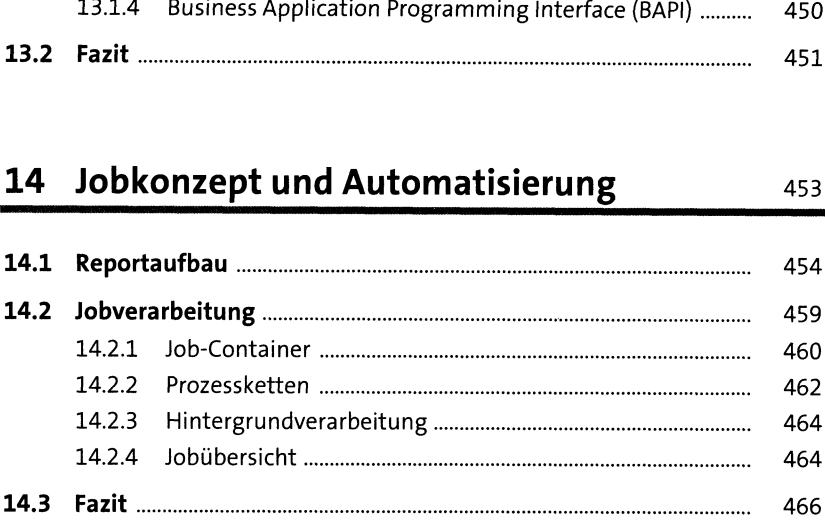

### 15 **Migration** 467

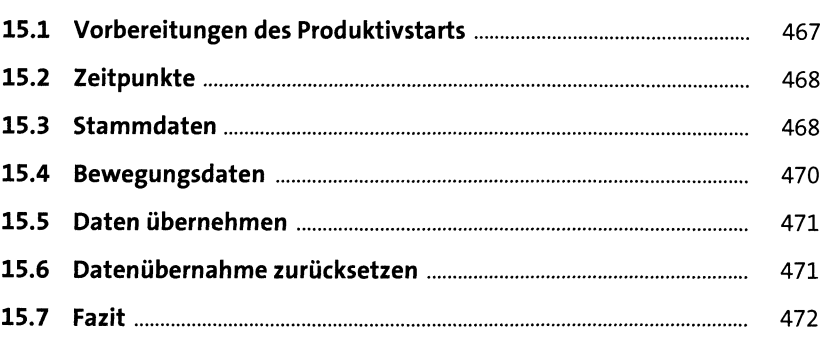

## **16 Archivierung** <sup>475</sup>

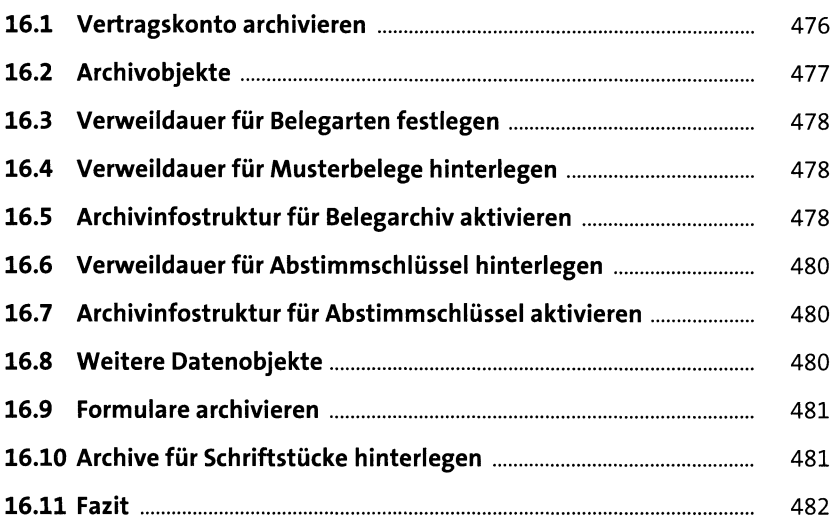

### Anhang 483

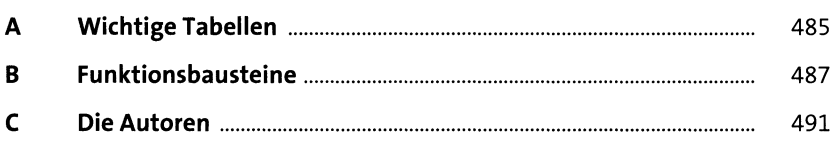

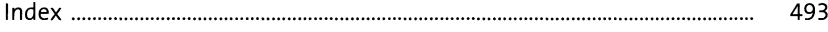